## **Java : programowanie funkcyjne / Pierre-Yves Saumont. – Gliwice, cop. 2017**

Spis treści

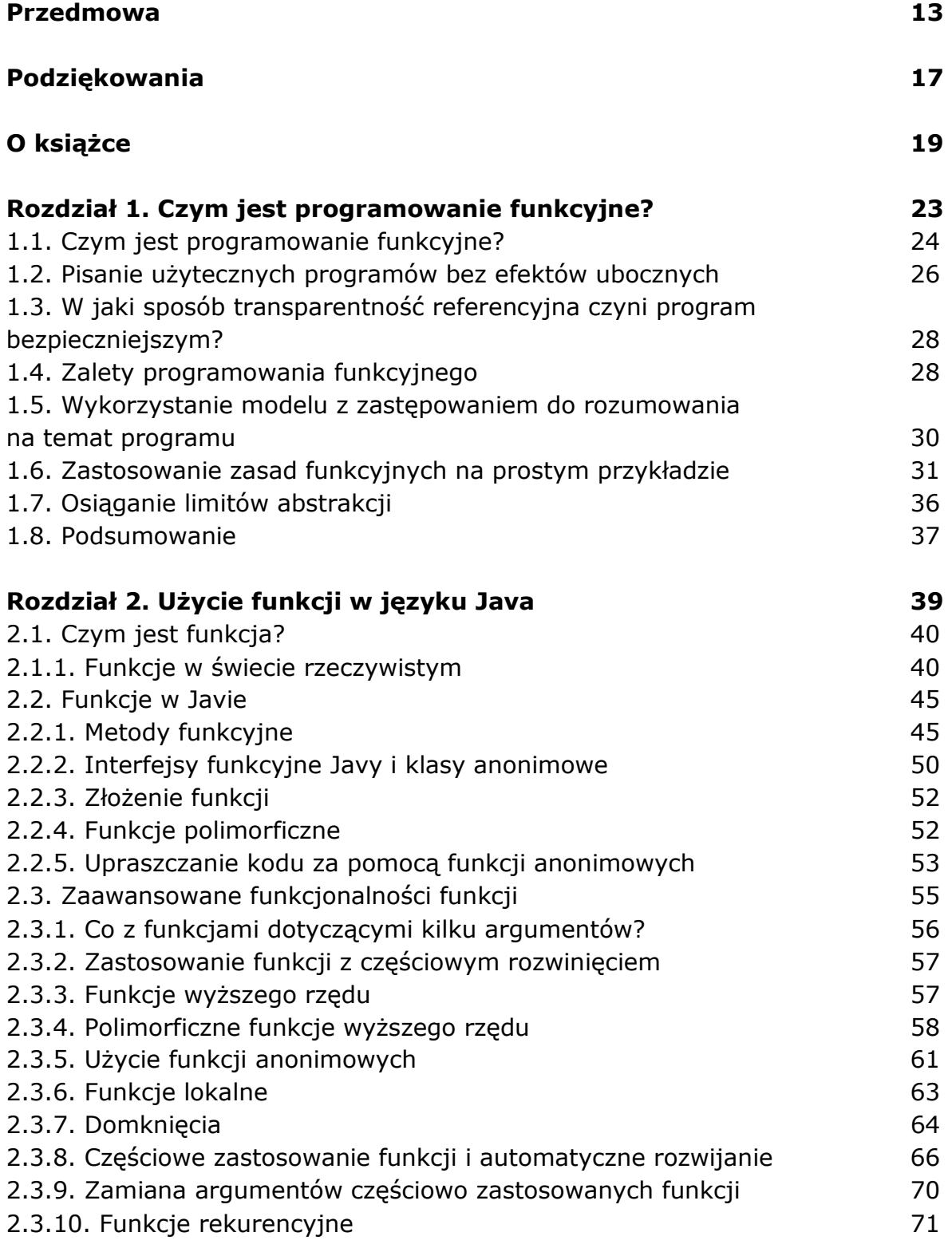

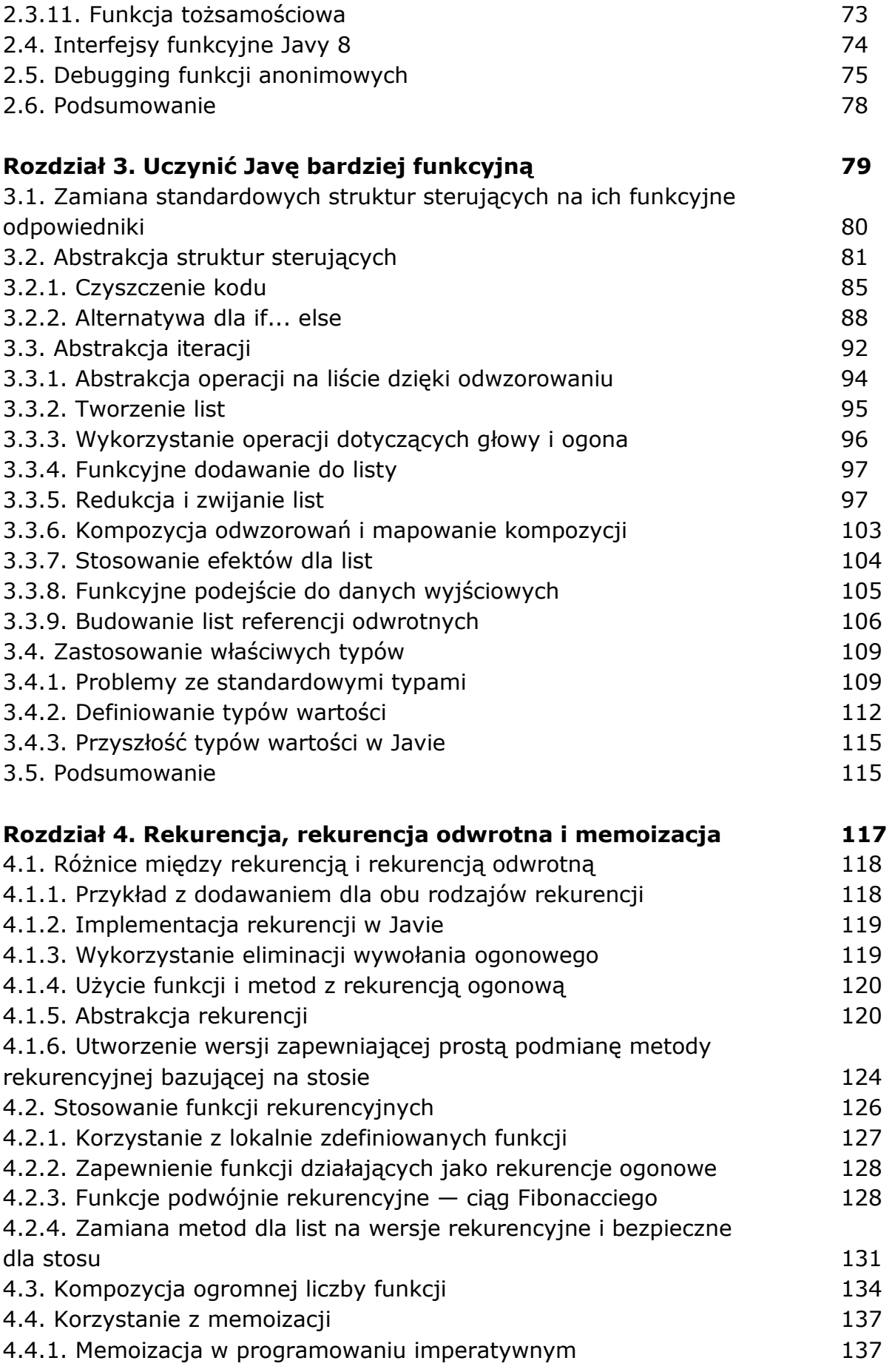

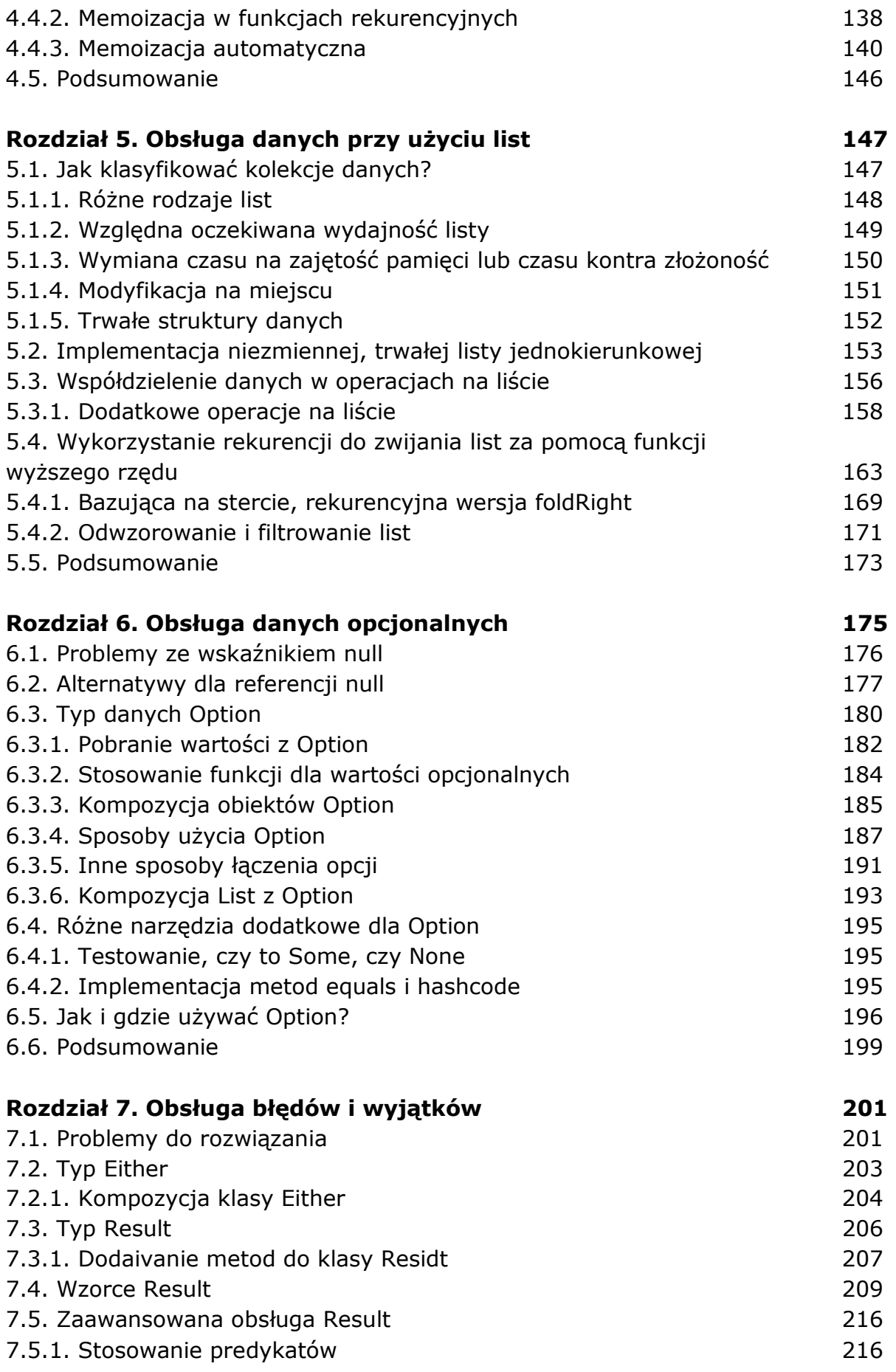

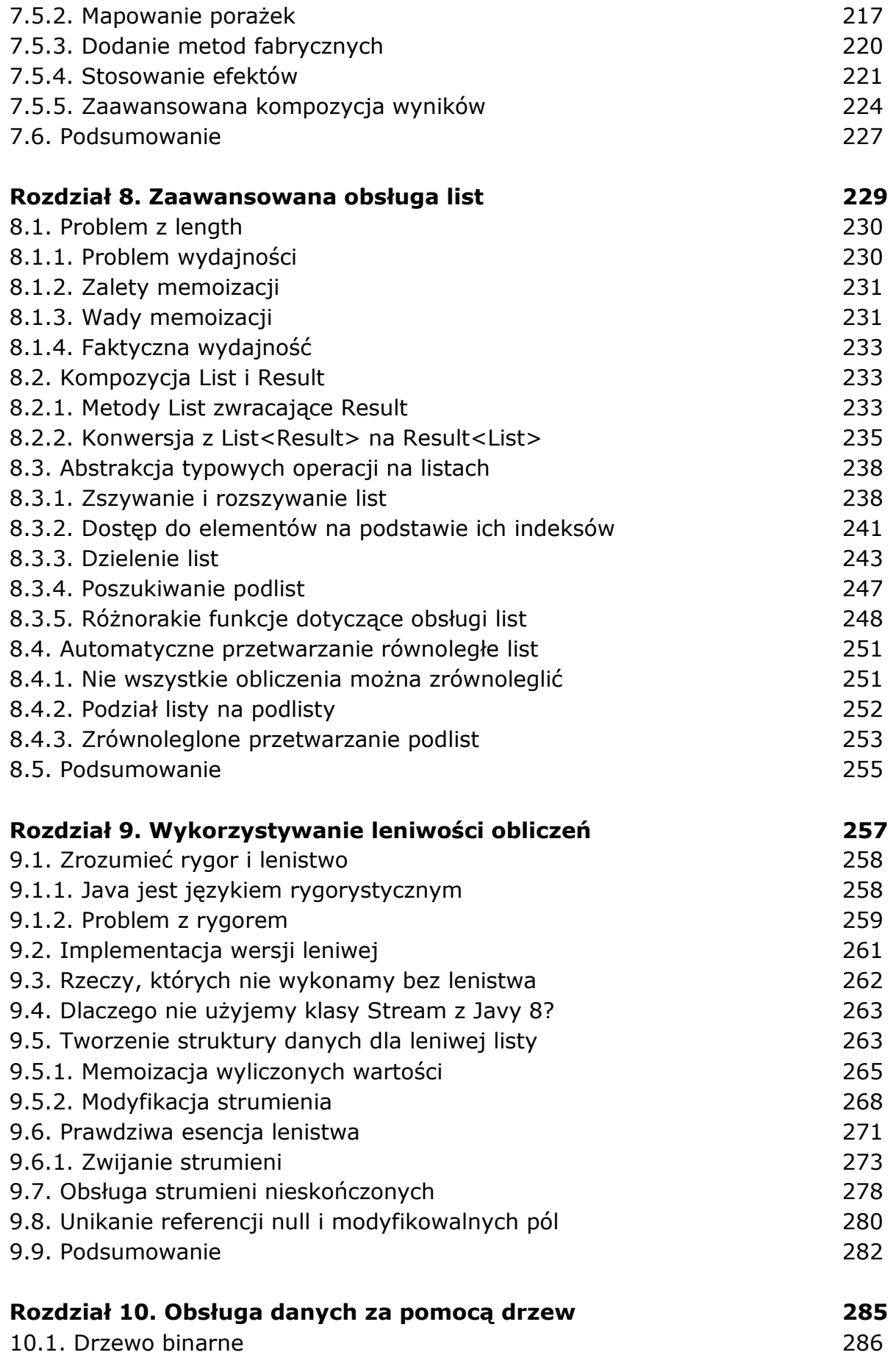

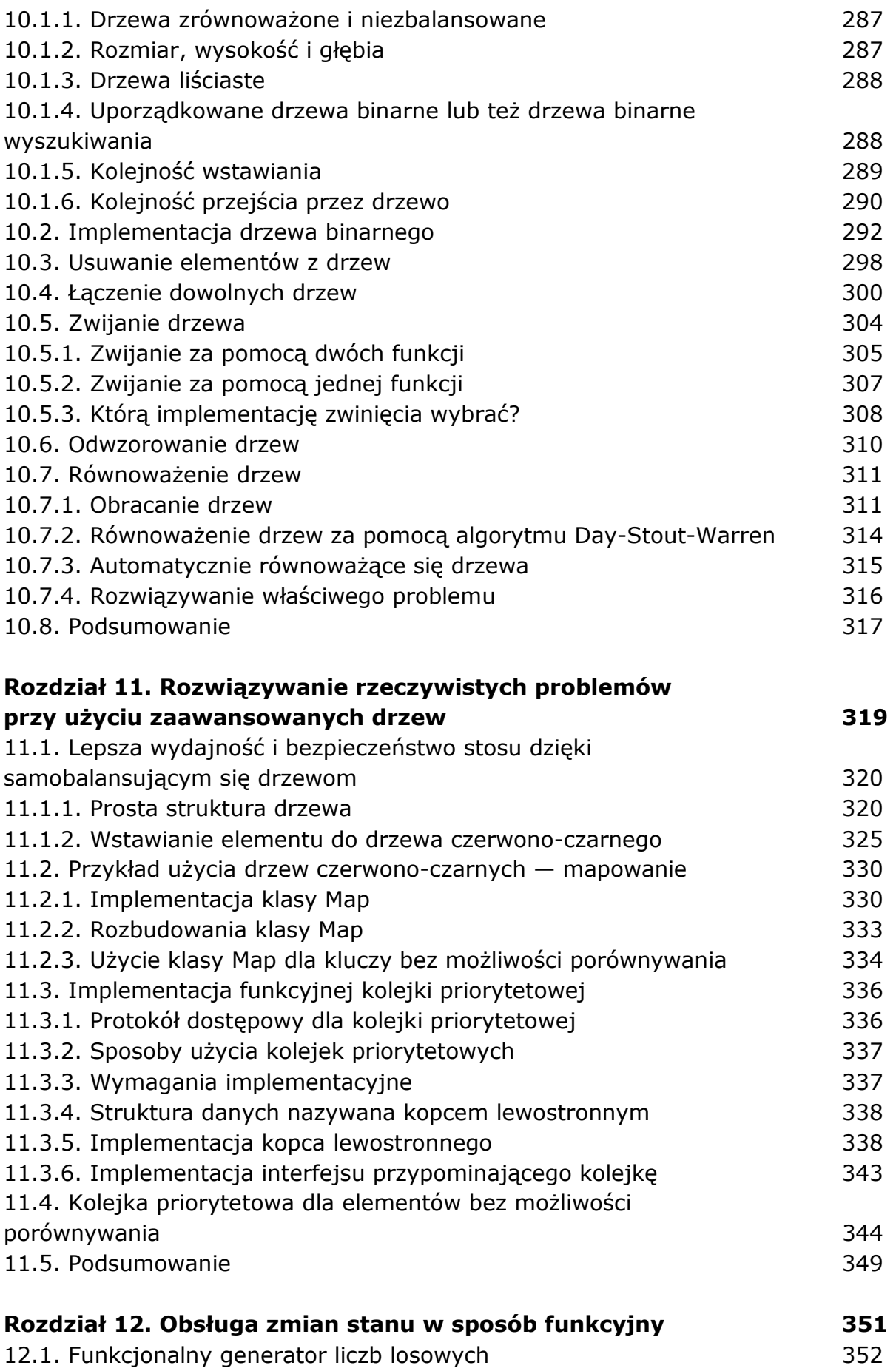

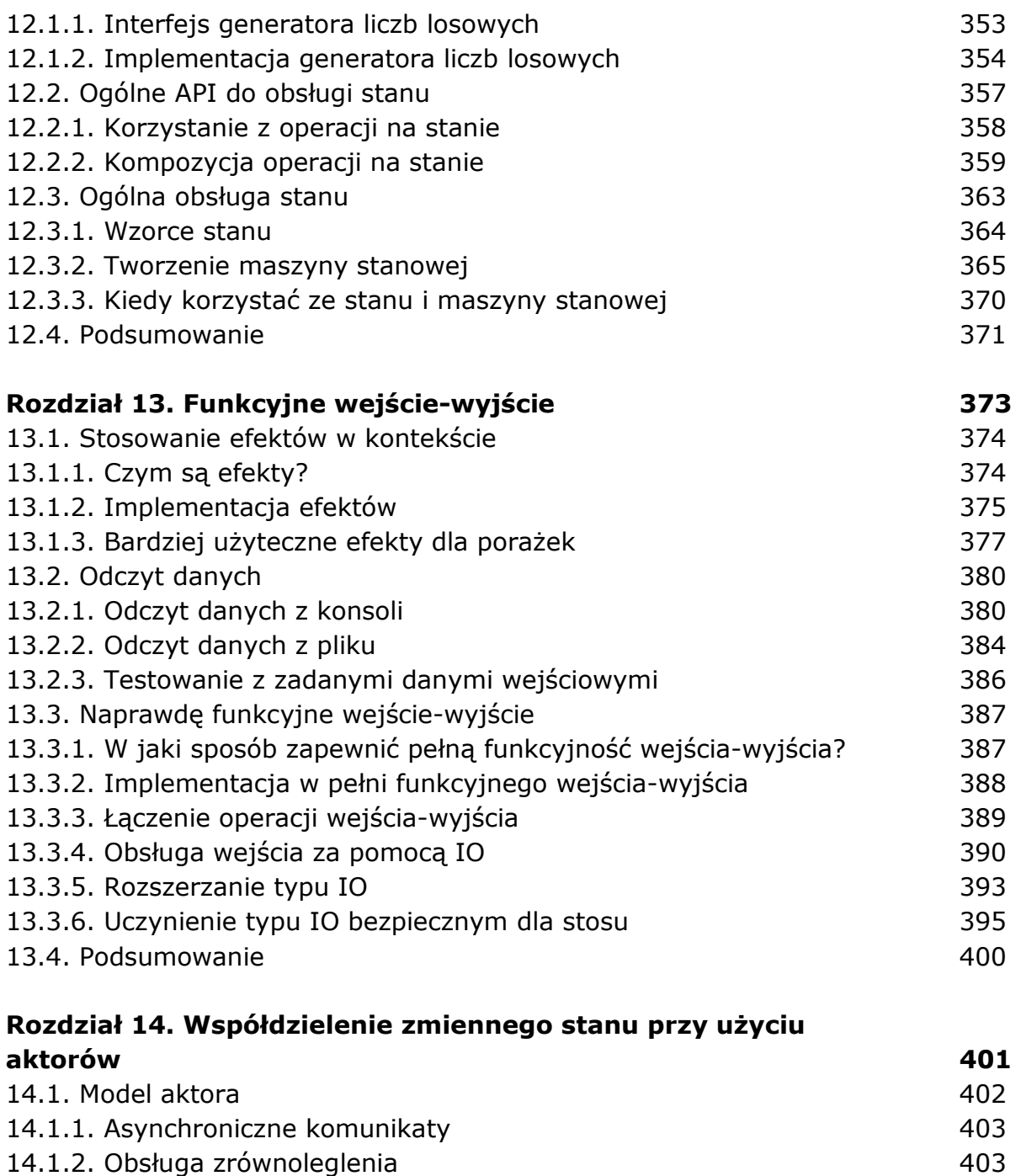

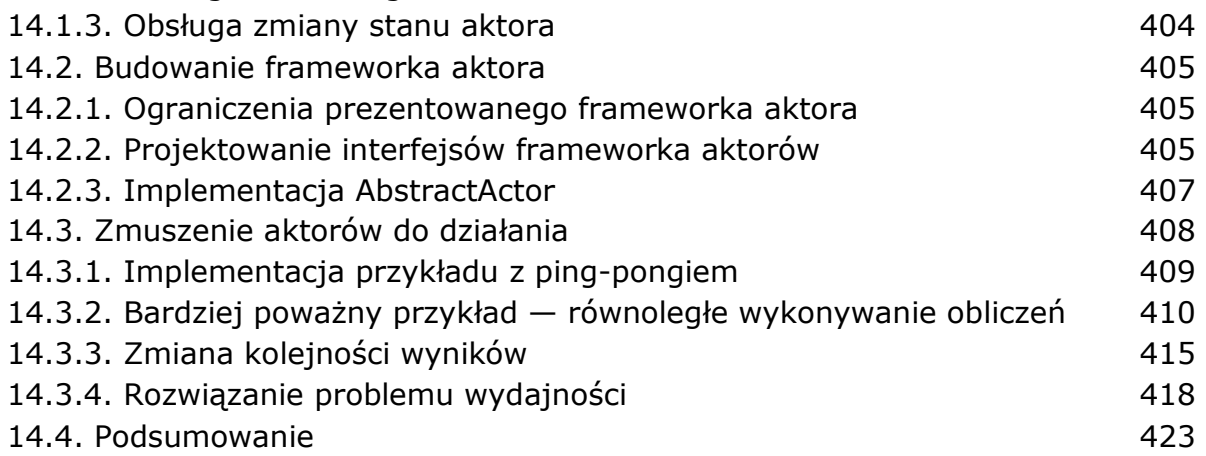

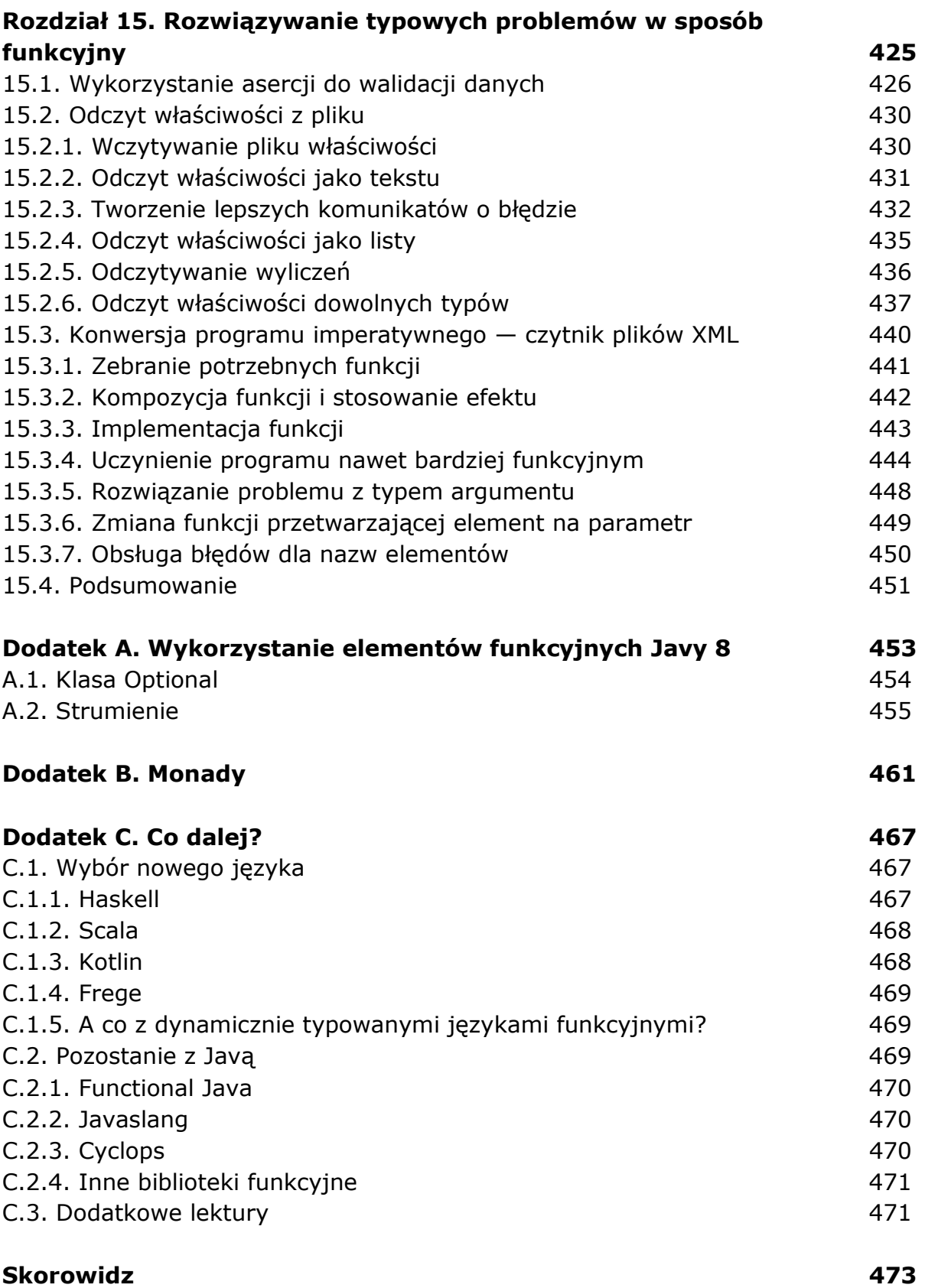